# Interpreters

*October 30, 2018*

### Interpreters

An **interpreter** for a programming language is a procedure that, when applied to an expression of the language, performs the actions required to evaluate that expression.

### Meta-circular Interpreters

A meta-circular interpreter is an interpreter that is written in the same language that is being interpreted.

## Evaluation Strategy

Can we really just substitute the value of a variable for all occurrences of the variable (use lexical substitution as an evaluation strategy)?

What happens if we use lexical substitution?

(define x 10) (define (foo x y)  $(\text{let } ((x (+ x 1)))$  (match y  $((list 5 x) (print x))$  $((list 10) (print x))))$  $(foo \times (list \times))$ 

What happens if we use lexical substitution?

(define x 10) (define (foo 10 y)  $(\text{let } ((10 (+ 10 1)))$  (match y ((list 5 10) (print 10))  $((list 10) (print 10)))$ (foo 10 (list 10))

## Evaluation Strategy

Can we really just substitute the value of a variable for all occurrences of the variable (use lexical substitution as an evaluation strategy)?

Not exactly, because we have to worry about environments…

### Environments

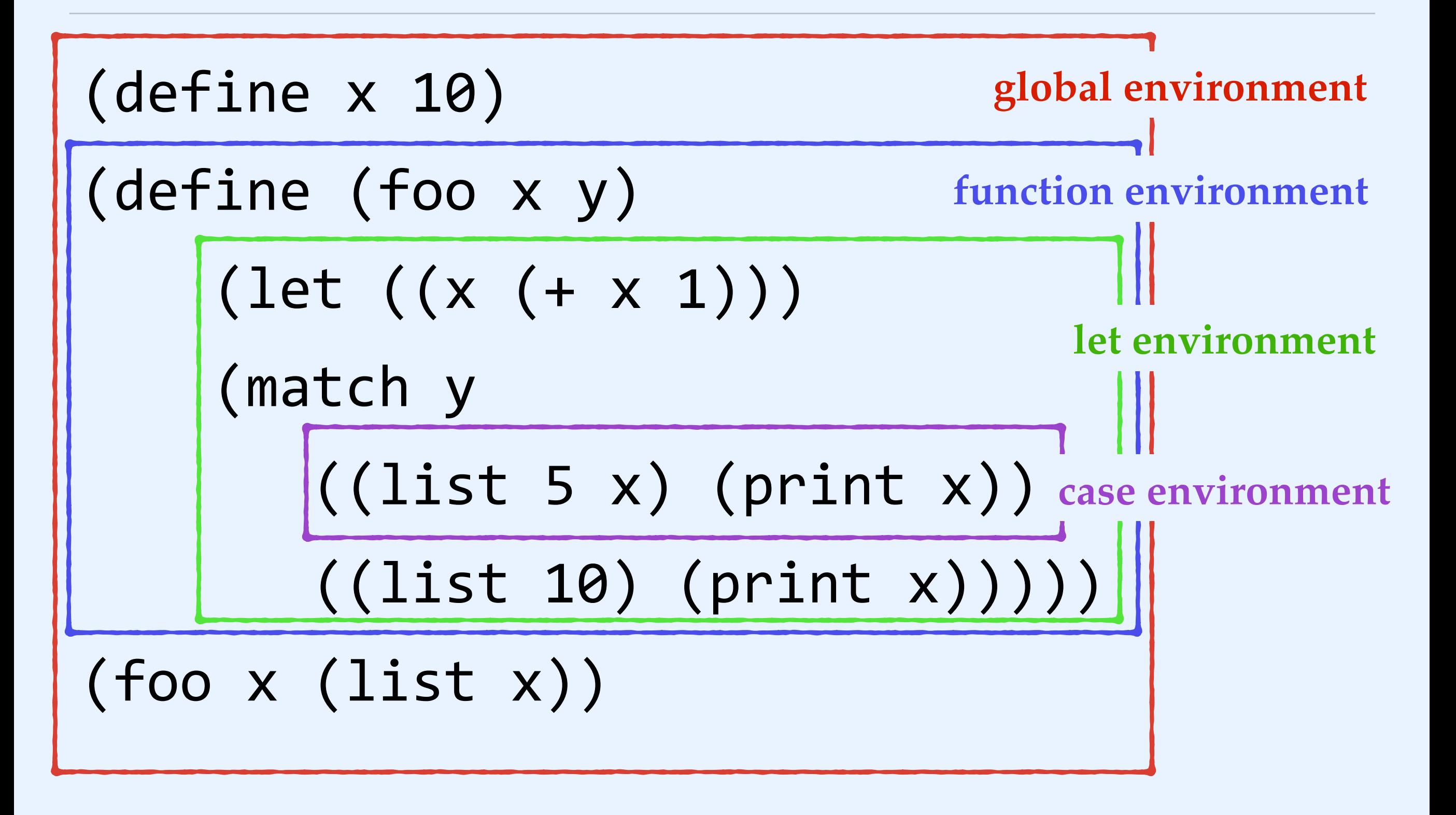

### Environments

An environment is a sequence of frames, each of which is a table of bindings that associate variables with values.

### Environment model of evaluation

Instead of a substitution model of evaluation, we'll move to an environment model of evaluation.

Our environment model of evaluation will have two parts: a rule for evaluating expressions, and a rule for evaluating functions.

## Evaluating compound expressions

#### Rule for evaluating expressions:

To evaluate a compound expression (other than a special form), evaluate the subexpressions and then apply the value of the operator subexpression to the value of the argument subexpressions.

(This is call-by-value evaluation!)

## Evaluating compound functions

#### Rule for evaluating functions:

To apply a compound function to a set of arguments, evaluate the body of the function in a new environment. To construct this environment, extend the environment part of the function object by a frame in which the formal parameters of the function are bound to the actual arguments to which the function is applied.

## Interpreter Project Overview

#### Week 1

- ❖ Variables and environments
- ❖ Evaluation

#### Week 2

- ❖ Primitive functions
- ❖ Special forms

#### Week 3

- ❖ Lambda and local binding
- Meta-circularity

## Interpreter Project Overview

- ❖ We'll be programming in class most days.
- ❖ Each week's component is due on Sunday at 10pm.
- ❖ I will release my solutions so that you can use them for the next part.
- ❖ You will be required to write tests for your code. Your test cases will be graded.

## Writing test cases

#### Guidelines for the interpreter project

- ❖ Keep your tests in interpreter\_tests.rkt.
- ❖ Import the test library using (require rackunit).
- ❖ You should write 2-3 tests per function, and more for functions that have particularly tricky edge cases.

Practice: write test cases for lst-alphabetized?

```
(define	(lst-alphabetized?	lst)	
		(cond	((<	(length	lst)	2)	#t)	
         								((string<=?	(first	lst)	
                          																				(first	(rest	lst)))	
                       												(lst-alphabetized?	(rest	lst)))	
         (\text{else } #f))
```
## Importing modules

In order to run your tests, you will need to import your definitions from your interpreter file. This requires two things.

First, make your definitions available to be imported using (provide (all-defined-out)) at the top of your interpreter file.

Second, import the definitions using (require "interpreter.rkt") at the top of your test suite file.

### Eval

Eval takes an expression and an environment as arguments. Based on what kind of expression it is, eval directs its evaluation.

$$
\begin{array}{c} > \text{(eval } ( + 1 2) ) \\ 3 \end{array}
$$

### Eval

We will define our own version of eval in the interpreter project, but Racket also has a built-in eval function, which takes a quoted expression and evaluates it.

This only works in the REPL, not in the definitions window. This is because it needs an environment, which the REPL makes available, but the definitions window does not.

# Apply

Apply takes a function and a list of arguments to apply the function to. Primitive functions are applied directly, while compound procedures have their subexpressions evaluated in a new environment.

# Apply

We will define our own version of apply in the interpreter project, but Racket also has a built-in apply function, which you saw briefly during our streams class.

$$
\begin{array}{c} > \text{(apply + (3 1 2))} \\ 6 \end{array}
$$